The chextras Package *<sup>∗</sup>*

Boris ORIET http://boris.oriet.net

October 10, 2010

# **Contents**

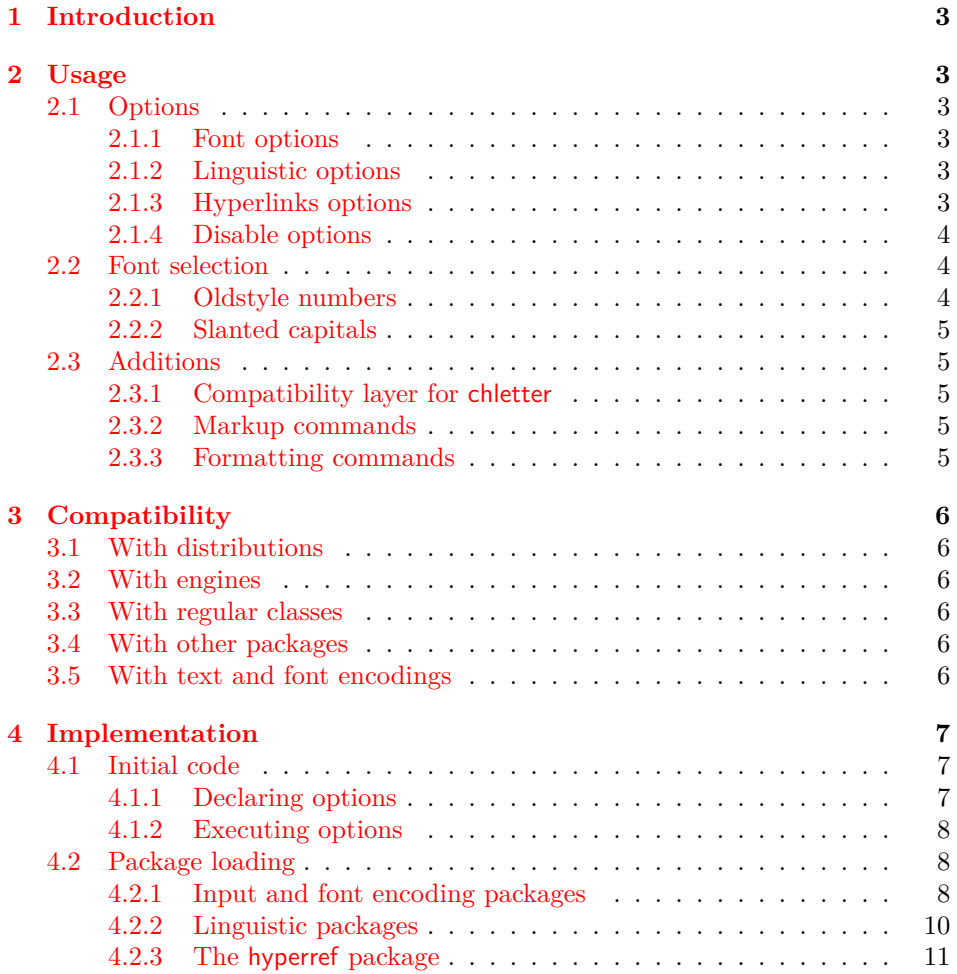

*∗*[This document correspon](#page-7-1)[ds to](#page-7-2) chextras v1.0, dated 2010/10/10.

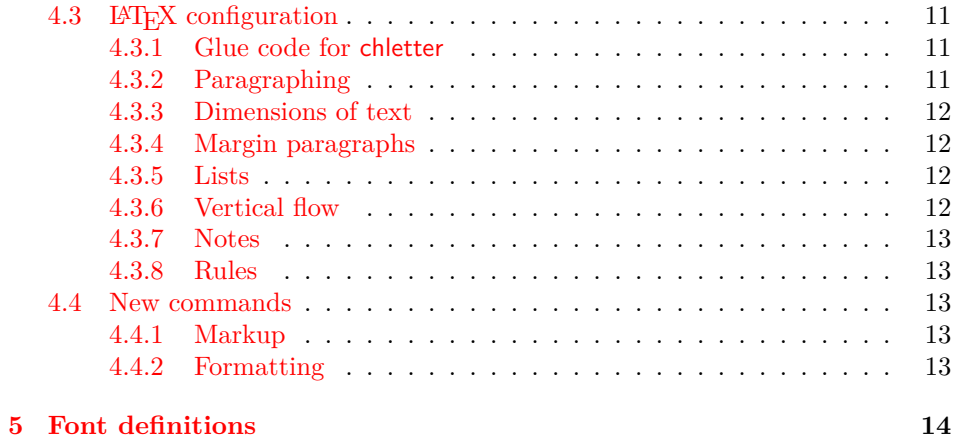

# <span id="page-2-0"></span>**1 Introduction**

The chextras package is a companion for the chletter document class and other classes. It is targeted at the Swiss typesetter.

It simplifies the preparation of documents and letters by loading and setting up font, linguistic and other common packages.

While it is linked to the chletter document class, it is not tied to it and may be used as a general purpose toolbox for casual writing.

This package is compatible with with both LAT<sub>E</sub>X and X<sub>I</sub>T<sub>E</sub>X, taking in account their specifics and setting things up accordingly.

A bunch of options are provided to easily alter the behaviour of loaded packages. Additional options allow for disabling unnecessary features.

# <span id="page-2-1"></span>**2 Usage**

Ideally, the chextras package is loaded just after the document class.

Please be aware that **sources have to be** utf8 **(or** ascii7**) encoded**!

```
\documentclass{chletter}
\usepackage[english]{chextras}
\begin{document}
Hello World!
\end{document}
```
# <span id="page-2-2"></span>**2.1 Options**

#### <span id="page-2-3"></span>**2.1.1 Font options**

<span id="page-2-7"></span>Fonts and encodings are always loaded. The following options are cumulative.

nomath This option disables the Latin Modern T1 math fonts.

lighttt This option is to select the light version of Latin Modern Mono at document level. variablett This option sets the proportional variant of Latin Modern Mono at document level. oldstyle This option activates the oldstyle figures at document level.

#### <span id="page-2-4"></span>**2.1.2 Linguistic options**

german Selecting one of these options will trigger the execution of a linguistic package, french italian english either babel under LATEX or polyglossia under XqTEX. Then the given language will be loaded as the default. To have more than one language in the document, the appropriate commands supplied by the linguistic packages should be used.

#### <span id="page-2-6"></span><span id="page-2-5"></span>**2.1.3 Hyperlinks options**

black Choosing one of these options will prompt the loading of the hyperref package. The gray color color will define how the links appear: black, gray or in the default hyperref colors. Please note that no box is drawn around the links, they are directly colored.

#### <span id="page-3-0"></span>**2.1.4 Disable options**

<span id="page-3-10"></span>The default settings provided by the chextras package should be universal enough for everyday use. However, special cases could require to disable some settings.

- stdshape LATEX doesn't handle mixed shapes (\emph{textsc{Hello World!}}). chextras provides a shape merging mecanism which can be cancelled by this option.
- <span id="page-3-12"></span>stdspace If loaded with the french option, the chextras package will alter the punctuation spacing set by the linguistic packages. This option resets the default spacing.
- stdfield When the hyperref package is loaded, the pdf author, title and subject fields are filled according to document values. This option prevents this (for privacy).
- <span id="page-3-9"></span>stdparis The chextras package sets \parindent and \parskip to respectively 18pt and 9pt. This option is to use the values defined at class level.
- stddimen Used with any class, chextras sets the dimensions of text to the values given by chletter. To prevent these changes, the stddimen option may be applied.
- <span id="page-3-7"></span>stdmgpar The margin paragraph layout is set to the chletter class values, which are absolute rather than linked to the font size. This option allows to retain the defaults.
- <span id="page-3-5"></span>stdlabel List labels are set by the standard classes as a function of the point size. Unless this option is set, labels are set to fixed values, related to \parindent.
- <span id="page-3-6"></span>stdlists Lists are adjusted to a more compact layout. The vertical flow is better thanks to rubber lengths. This option reverts the lists to their class presets.
- <span id="page-3-4"></span>stditems Labels are lightened by using endashes at every level. If a combinaison of dashes, bullets, asterisks and periods is prefered, this option reverts to these defaults.
- <span id="page-3-11"></span>stdskips The package makes \parskip 'stretchable', thus enabling page and column bottom balancing. This option cancels the alteration of \parskip.
- <span id="page-3-8"></span>stdnotes The layout of the footnotes is deeply modified in an attempt to get something visually more pleasing. The standard footnotes are reset by this option.
- stdrules This package sets thinner rules than the LATEX kernel or the standard classes (.25pt instead of .4pt). This option returns the rules to the standard value.

#### <span id="page-3-1"></span>**2.2 Font selection**

The chextras package loads the Latin Modern fonts instead of the older Computer Modern fonts. Moreover, it always uses utf8 as input encoding, hence requiring utf8 (or ascii7 which is a subset of utf8) encoded sources. At lower level, font mecanisms deeply depend on the engine  $(L^2T_FX)$  or  $X_{\overline{A}}T_FX$  and we have to manage this situation with addtional font definition files. Finally, a little trick converts the  $ALT + SPACE$  character to a \nobreakspace, thus enabling correct formatting of text produced by common word processors.

#### <span id="page-3-3"></span><span id="page-3-2"></span>**2.2.1 Oldstyle numbers**

\rmosfamily These macros take advantage of features included in OpenType Latin Modern fonts. \sfosfamily \ttosfamily \textrmos \textsfos \textttos They don't require the presence of any external package, but rely on specific .fd files packed with chextras. With LATEX the clm virtual fonts are used; with X $T$ EX the system fonts are called directly. \rmosfamily, \sfosfamily and ttosfamily are the respective oldstyle numbers counterparts of \rmfamily, sffamily and ttfamily. The commands \textrmos, \textsfos and \textttos are also defined.

#### <span id="page-4-0"></span>**2.2.2 Slanted capitals**

\sishape Slanted small capitals are available as a \sishape with the associated \textsi \textsi command. Example: \textsi{Hello World!}.

## <span id="page-4-1"></span>**2.3 Additions**

#### <span id="page-4-2"></span>**2.3.1 Compatibility layer for chletter**

\conc The code overhaul between v1.0 and v2.0 of the chletter class has led to some incompatibilities which are remedied here (for example the frequently used \conc macro is not implemented in the new version of chletter.

#### <span id="page-4-7"></span><span id="page-4-5"></span><span id="page-4-3"></span>**2.3.2 Markup commands**

\ccname These values are localized according to Swiss habits. They are used by the generic \enclname letter classes (standard letter and chletter of course).

\authorname These are shortcuts for LATEX internals \@author, \@title and \@date (respec-\titlename \datename tively set by **\author**, **\title** and **\date**). They are here to avoid an extraneous \makeatletter. Please note that \jobname is set by the kernel.

#### <span id="page-4-6"></span><span id="page-4-4"></span>**2.3.3 Formatting commands**

\up These convenient macros are sometimes defined by linguistic or other packages. \bsc \no \ier \up is a shortcut for \textsuperscript. \bsc means 'boxed small caps' and is a non breaking version of \textsc. \no is the formal abreviation of french "numéro". \ier is the formal abbreviation of french "premier".

# <span id="page-5-0"></span>**3 Compatibility**

The chextras package acts as a wrapper for some LATEX characteristics and packages that are in constant evolution. It is therefore difficult to offer any warranty on the behaviour of the different package features within different T<sub>E</sub>X environments.

# <span id="page-5-1"></span>**3.1 With distributions**

The chextras package is intended to be used with the full version of TEXLive 2010. It may encounter trouble with earlier versions of TEXLive or other distributions.

# <span id="page-5-2"></span>**3.2 With engines**

The chextras package is able to take advantage of both  $\mathbb{E} T_F X$  (pdftex v1.40) and X<sub>T</sub>T<sub>E</sub>X (xetex v0.9997). LuaT<sub>E</sub>X is currently not supported.

# <span id="page-5-3"></span>**3.3 With regular classes**

There should be no problem using chextras with any reasonably generic class. It is intended to be used with chletter, but perfectly adapts to other standard classes.

# <span id="page-5-4"></span>**3.4 With other packages**

The chextras package at least requires fixltx2e v1.1, lmodern v1.6 and fontenc v1.99; plus inputenc v1.1 (for compilation under L<sup>AT</sup>FX) or xunicode v0.95 (for compilation under XƎTEX). For some additional features, chextras requires babel v3.8 or polyglossia v1.2.0 and hyperref v6.81. These packages would load another bunch of related packages when called (please look at their respective documentation). Older or newer versions of these packages could break chextras at some point.

chextras aims at avoiding packages overload. The minimum set of packages and font definitions is invoked by: \usepackage[nomath]{chextras}

Please note that under X $\exists$ TEX, the fontspec package is not required nor loaded by the chextras package. This is a design decision which doesn't prevent the user from adding a \usepackage{fontspec} (or more generally a \usepackage{xltxtra}), preferably before the chextras call (in order to keep the oldstyle option relevant).

There is no known 'unintentional' macro clash. Please remember that some macros provided by the chletter class and the babel frenchb language are redefined and that some values (for example the document margins) are deliberately modified. A bunch of package options are present to cancel some unwanted alterations.

# <span id="page-5-5"></span>**3.5 With text and font encodings**

The chextras requires utf8 or ascii7 sources. There is no provision for any other encoding scheme. Latin Modern  $v2.004$  fonts with the appropriate T1 (for LATEX) or EU1 (for XƎTEX) encodings must be available. For oldstyle figures, the provided font definitions t1lmros.fd, t1lmssos.fd, t1lmttos.fd, t1lmvttos.fd; respectively eu1lmros.fd, eu1lmssos.fd, eu1lmttos.fd, eu1lmvttos.fd are needed. Please note that the cfr-lm v1.3 package, while not called by chextras, is required under LATEX because of the associated font definitions (clm virtual fonts, built upon lm fonts, are used in this case).

# <span id="page-6-0"></span>**4 Implementation**

The chextras code is mostly pure LAT<sub>EX</sub>, with few T<sub>EX</sub> primitives. It is however fairly compact. Its main parts are the selection and configuration of the input and font encodings (inputenc for IATEX, xunicode for XATEX, fontenc for both), the linguistic packages (either babel or polyglossia), and finally the hyperref package. Another part of the code handles the document layout settings, taking in account some 'disable' package options. The last part provides a few convenient commands.

#### <span id="page-6-1"></span>**4.1 Initial code**

<sup>1</sup> *⟨*\*chextras*.*sty*⟩*

```
2 \NeedsTeXFormat{LaTeX2e}[1996/06/01]
3 \ProvidesPackage{chextras}[2010/10/10 v1.0 Swiss companion package]
```
#### <span id="page-6-2"></span>**4.1.1 Declaring options**

The following four options are font related and cumulative.

nomath The lmodern package takes care of this flag.

<span id="page-6-4"></span>4 \DeclareOption{nomath}{\PassOptionsToPackage{nomath}{lmodern}}

lighttt Both the lmodern package and chextras font definitions take care of this flag.

5 \DeclareOption{lighttt}{\PassOptionsToPackage{lighttt}{lmodern}}

variablett Both the lmodern package and chextras font definitions take care of this flag.

6 \DeclareOption{variablett}{\PassOptionsToPackage{variablett}{lmodern}}

oldstyle This option involves additional font definitions and is treated at chextras level.

7 \DeclareOption{oldstyle}{\old@styletrue}

german french italian english The language options are mutually exclusive. If none of theses options is given, then the linguistic packages won't be loaded. To use more than one language in the document, one should use the babel or polyglossia dedicated systems (either pass languages as global options or \setotherlanguages).

```
8 \DeclareOption{german}{\def\load@lang{german}}
9 \DeclareOption{french}{\def\load@lang{french}}
10 \DeclareOption{italian}{\def\load@lang{italian}}
11 \DeclareOption{english}{\def\load@lang{english}}
```
black The color options are mutually exclusive. If none of theses options is given, then gray the hyperref package won't be loaded (the 'argument carrier' is also a flag). Please color note that the graphicx and color packages will be loaded as a side effect.

```
12 \DeclareOption{black}
13 {\def\load@href%
14 {linkcolor=black,filecolor=black,urlcolor=black}}
15 \DeclareOption{gray}
16 {\def\load@href%
17 {linkcolor=[gray]{0.5},filecolor=[gray]{0.5},urlcolor=[gray]{0.5}}}
18 \DeclareOption{color}
19 {\def\load@href%
20 \{3\}
```
These options simply alter the value of an associated boolean for later retrieval.

```
21 \DeclareOption{stdshape}{\std@shapetrue}
22 \DeclareOption{stdspace}{\std@spacetrue}
23 \DeclareOption{stdfield}{\std@fieldtrue}
24 \DeclareOption{stdparis}{\std@paristrue}
25 \DeclareOption{stddimen}{\std@dimentrue}
26 \DeclareOption{stdskips}{\std@skipstrue}
27 \DeclareOption{stdmgpar}{\std@mgpartrue}
28 \DeclareOption{stdlists}{\std@liststrue}
29 \DeclareOption{stdlabel}{\std@labeltrue}
30 \DeclareOption{stditems}{\std@itemstrue}
31 \DeclareOption{stdnotes}{\std@notestrue}
32 \DeclareOption{stdrules}{\std@rulestrue}
33 \newif\ifold@style
34 \newif\ifstd@shape
35 \newif\ifstd@space
36 \newif\ifstd@field
37 \newif\ifstd@paris
38 \newif\ifstd@dimen
39 \newif\ifstd@skips
40 \newif\ifstd@mgpar
41 \newif\ifstd@lists
42 \newif\ifstd@label
43 \newif\ifstd@items
44 \newif\ifstd@notes
45 \newif\ifstd@rules
```
#### <span id="page-7-0"></span>**4.1.2 Executing options**

\ProcessOptions\relax

#### <span id="page-7-1"></span>**4.2 Package loading**

# <span id="page-7-2"></span>**4.2.1 Input and font encoding packages**

Here we test for the engine. Firstly, the LAT<sub>EX</sub> case. The T1 encoding is set for later call of fontenc, then inputenc (with utf8) is loaded. The last line trick converts the  $0x00a0$  character ( $ALT + SPACE$ ) to something like \nobreakspace.

\expandafter\ifx\csname XeTeXrevision\endcsname\relax

```
48 \def\UTFencname{T1}
```
- \RequirePackage[utf8]{inputenc}
- \DeclareUnicodeCharacter{00A0}{\nobreak\space}

Secondly, the XƎTEX case. The EU1 encoding is set for later call of fontenc. The xunicode package relies on \UTFencname (fontspec is bypassed by design decision). The last line is the non inputenc version of the 0x00a0 trick.

```
51 \else
52 \def\UTFencname{EU1}
53 \RequirePackage{xunicode}
54 \catcode`^^a0=\active\def^^a0{\nobreak\space}
55 \fi
```
Finally the required packages are loaded.

```
56 \RequirePackage{fixltx2e}
57 \RequirePackage[\UTFencname]{fontenc}
58 \RequirePackage{lmodern}
```
\rmosfamily We previously have set the Latin Modern fonts as the document's default by loading \sfosfamily the lmodern package. The font selection scheme for oldstyle figures is initialized  $\label{p:optimal}$  <br> According to the font definitions provided with this package. Under<br>  $\text{X}_{\overline{1}}\text{F}_{\overline{2}}\text{F}_{\overline{3}}$ \textrmos are straightforward: we just apply otf features; while under LATEX we have to relie \textsfos on the clm virtual fonts from the cfr-lm package (see the .fd files below for a deeper \textttos sight into those things). The variablett option is cryptically treated here!

```
59 \DeclareRobustCommand\rmosfamily{\fontfamily\rmosdefault\selectfont}
60 \DeclareRobustCommand\sfosfamily{\fontfamily\sfosdefault\selectfont}
61 \DeclareRobustCommand\ttosfamily{\fontfamily\ttosdefault\selectfont}
62 \DeclareTextFontCommand{\textrmos}{\rmosfamily}
63 \DeclareTextFontCommand{\textsfos}{\sfosfamily}
64 \DeclareTextFontCommand{\textttos}{\ttosfamily}
65 \edef\rmosdefault{\rmdefault os}
66 \edef\sfosdefault{\sfdefault os}
67 \edef\ttosdefault{\ttdefault os}
```
oldstyle Remember that \rmdefault, \sfdefault and \ttdefault are the NFSS defaults.

\ifold@style

```
69 \renewcommand\rmdefault{\rmosdefault}
```

```
70 \renewcommand\sfdefault{\sfosdefault}
```

```
71 \renewcommand\ttdefault{\ttosdefault}
```
<span id="page-8-1"></span>\fi

stdshape \sishape \textsi This code is borrowed from fontspec v1.18. Its purpose is to merge some font shapes in order to support constructs like \textsc{\emph{Hello World!}}. The macros \sishape and \textsi are defined for direct output of slanted small caps.

\ifstd@shape\else

- 74 \def\sidefault{\scdefault\sldefault}
- \DeclareRobustCommand{\sishape}
- {\not@math@alphabet\sishape\relax\fontshape\sidefault\selectfont}
- 77 \DeclareTextFontCommand{\textsi}{\sishape}
- \newcommand\*{\ch@mrg}[3]{\edef\@tempa{#1}\edef\@tempb{#2}%
- \ifx\f@shape\@tempb
- \ifcsname\f@encoding/\f@family/\f@series/#3\endcsname
- \edef\@tempa{#3}\fi\fi
- \fontshape{\@tempa}\selectfont}
- \DeclareRobustCommand{\itshape}
- {\not@math@alphabet\itshape\mathit
- \ch@mrg\itdefault\scdefault\sidefault}
- 86 \DeclareRobustCommand{\slshape}
- {\not@math@alphabet\slshape\relax
- 88 \ch@mrg\sldefault\scdefault\sidefault}
- 89 \DeclareRobustCommand{\scshape}
- {\not@math@alphabet\scshape\relax
- \ch@mrg\scdefault\itdefault\sidefault}
- 92 \DeclareRobustCommand{\upshape}
- {\not@math@alphabet\upshape\relax
- \ch@mrg\updefault\sidefault\scdefault}
- \fi

#### **4.2.2 Linguistic packages**

If no linguistic option was given, we do nothing.

<span id="page-9-1"></span>\expandafter\ifx\csname load@lang\endcsname\relax

stdspace Otherwise we test for XƎTEX and load babel if false, with the selected language as package option. Please note that to load other languages, the user will have to relie on global options. Finally, we test for the frenchb.ldf language and set up some of its options according to the boolean std@space.

```
97 \else
98 \expandafter\ifx\csname XeTeXrevision\endcsname\relax
99 \RequirePackage[\load@lang]{babel}
100 \expandafter\ifx\csname frenchbsetup\endcsname\relax
101 \quad \text{MeV}102 \frenchbsetup{og=«,fg=»,StandardLayout=true,FrenchSuperscripts=false}
103 \ifstd@space\else\frenchbsetup{ThinColonSpace=true}\fi
104 \fi
```
In the XƎTEX case, we load polyglossia with a dirty trick to prevent it from calling fontspec. The default language is set with the dedicated command (the user can load alternate languages with **\setotherlanguages**). Finally, we dispense a heavy patch to the polyglossia gloss-french.ldf, taking in account std@space.

```
105 \else
106 \RequirePackage{etoolbox}
107 \RequirePackage{xkeyval}
```

```
108 \RequirePackage{makecmds}
```

```
109 \let\old@Require\RequirePackage\let\old@Explsyntax\ExplSyntaxOn
```

```
110 \def\new@Require#1[#2]{}\def\new@ExplSyntax{}
```
\let\RequirePackage\new@Require\let\ExplSyntaxOn\new@ExplSyntax

```
112 \old@Require[nolocalmarks]{polyglossia}[2010/07/27]
```
\let\RequirePackage\old@Require\let\ExplSyntaxOn\old@ExplSyntax

```
114 \setdefaultlanguage{\load@lang}
```

```
115 \def\ch@thn{\nobreak\hskip.166667em plus.083333em minus\z@\relax}
```
- \def\ch@gll{\nobreak\hskip.25em plus\z@ minus.083333em\relax} \ifstd@space
- 118 \def\ch@thk{\nobreak\space\relax}
- \else
- \let\ch@thk\ch@thn

```
121 \fi
```

```
122 \addto\french@punctuation
```

```
123 {\XeTeXinterchartoks\z@\french@punctthin={\ch@thn}
```

```
124 \XeTeXinterchartoks\z@\french@punctthick={\ch@thk}
```

```
125 \XeTeXinterchartoks255\french@punctthin={\xpg@unskip\ch@thn}
```

```
126 \XeTeXinterchartoks255\french@punctthick={\xpg@unskip\ch@thk}
```

```
127 \XeTeXinterchartoks\french@punctguillstart\z@={\ch@gll}
```

```
128 \XeTeXinterchartoks\z@\french@punctguillend={\ch@gll}
```

```
129 \XeTeXinterchartoks\french@punctguillstart255={\ch@gll\xpg@nospace}
```

```
130 \XeTeXinterchartoks255\french@punctguillend={\xpg@unskip\ch@gll}
```

```
131 \XeTeXinterchartoks\french@punctguillend\french@punctthin={\ch@thn}
```

```
132 \XeTeXinterchartoks\french@punctguillend\french@punctthick={\ch@thk}
```

```
133 \XeTeXinterchartoks\french@punctthin\french@punctguillend={\ch@gll}
```

```
134 \XeTeXinterchartoks\french@punctthick\french@punctguillend={\ch@gll}}
135 \fi
```

```
\ccname
The following lines are common to the two linguistic systems: \addto is imple-
\enclname
mented in polyglossia as a shortcut for the etoolbox \gappto macro.
```
- 136 \addto\captionsgerman
- {\def\ccname{\emph{Vert.}}\def\enclname{\emph{Anl.}}}
- 138 \addto\captionsfrench
- {\def\ccname{\emph{Cop.}}\def\enclname{\emph{Ann.}}}
- \addto\captionsitalian
- {\def\ccname{\emph{e\,p.c.}}\def\enclname{\emph{All.}}}
- \addto\captionsenglish
- {\def\ccname{\emph{c.c.}}\def\enclname{\emph{encl.}}}
- \fi

#### **4.2.3 The hyperref package**

The package is only loaded if a color option is given.

\expandafter\ifx\csname load@href\endcsname\relax

stdfield Unless the \std@field boolean is set, the main pdf strings are filled with \@title, \@author and \jobname. Unwanted garbage in these strings is avoided.

```
146 \else
147 \ifstd@field\def\opts@href{colorlinks,unicode}\else
148 \def\opts@href{colorlinks,unicode,pdfusetitle,pdfsubject=\jobname}
149 \fi
150 \RequirePackage[\opts@href,\load@href]{hyperref}[2010/09/17]
151 \pdfstringdefDisableCommands{\def\up{}}
152 \pdfstringdefDisableCommands{\def\no{}}
153 \pdfstringdefDisableCommands{\def\bsc{}}
154 \pdfstringdefDisableCommands{\def\ier{}}
155 \pdfstringdefDisableCommands{\def\kern{}}
156 \fi
```
# <span id="page-10-0"></span>**4.3 LATEX configuration**

#### <span id="page-10-1"></span>**4.3.1 Glue code for chletter**

```
\conc The following code is intended for users of the document class chletter v2.0 who
       wish to compile older letters. See chletter documentation for more information.
```

```
157 \@ifclassloaded{chletter}
158 {\@ifclasslater{chletter}{2010/01/01}
159 {\newcommand\conc[2][l]%
160 \quad {\noindent \label{thm:main} $$ 160 \quad {\noindent \if#11\hskip-1.5pt \pquad {\offseries\object{#2}}$\}$$161 \let\letterindent\parindent\let\letterskip\parskip
162 \let\fromheight\titletopheight
163 \let\toheight\titlemidheight
164 \let\stockheight\titlebotheight}{}}
```
# <span id="page-10-3"></span><span id="page-10-2"></span>**4.3.2 Paragraphing**

stdparis Unless the std@paris flag is true, these values are adjusted to 'continental' preferences. The same values are used in chletter.

{\ifstd@paris\else

- \parindent18\p@\parskip9\p@
- \fi

#### <span id="page-11-0"></span>**4.3.3 Dimensions of text**

```
stddimen The dimensions and margins of the chletter class are not modified. For other
          classes they are set here, unless the std@dimen flag is true.
```
- \ifstd@dimen\else
- \topmargin\z@\headsep24\p@
- \footskip36\p@\footnotesep12\p@\skip\footins12\p@
- \textwidth\paperwidth\advance\textwidth-11895300sp
- \textheight\paperheight\advance\textheight-14093310sp
- \oddsidemargin36\p@\evensidemargin\z@
- <span id="page-11-7"></span>\fi

### <span id="page-11-1"></span>**4.3.4 Margin paragraphs**

- stdmgpar The above defined note mark relies on \marginparsep, which is adjusted here along with other margin paragraph settings.
	- \ifstd@mgpar\else
	- \marginparwidth48\p@\marginparsep6\p@\marginparpush6\p@
	- \fi

#### <span id="page-11-5"></span><span id="page-11-2"></span>**4.3.5 Lists**

- stdlabel List label width, margin and separation are set by the standard classes as functions of the point size. We make these values absolute here (if std@label is false).
	- \ifstd@label\else
	- \labelsep6\p@\labelwidth12\p@\leftmargin18\p@ 180 \fi}
- <span id="page-11-6"></span>stdlists Default LATEX lists are well known to be space eating. A more compact layout is provided here, until the std@lists flag is set.

<span id="page-11-4"></span> \ifstd@lists\else \topsep\z@ plus1\p@\partopsep\smallskipamount \itemsep\z@ plus1\p@\parsep\smallskipamount \fi

stditems Default list items (as set with std@items true) are respectively a bullet, an endash, an asterisk and a period. We propose a lighter layout with endashes everywhere.

```
185 \ifstd@items\else
186 \def\@listI{}\let\@listi\@listI\let\@listii\@listi
187 \let\@listiii\@listi\let\@listiv\@listi
188 \def\labelitemi{\textbf{\textendash}}\let\labelitemii\labelitemi
189 \let\labelitemiii\labelitemi\let\labelitemiv\labelitemi
190 \fi
```
# <span id="page-11-9"></span><span id="page-11-3"></span>**4.3.6 Vertical flow**

stdskips Adding some stretch to \parskip enables easier vertical balancing of text accross pages and columns. The absolute values are conserved.

```
191 \ifstd@skips\else
192 \advance\parskip by\z@ plus3\p@\ifdim\parskip>3\p@ minus3\p@\fi
193 \advance\skip\footins by\z@ plus6\p@
194 \fi
```
#### <span id="page-12-0"></span>**4.3.7 Notes**

```
stdnotes Footnotes are redefined unless the std@notes flag is set. The marker is put in the
          margin at a \marginparsep distance of the actual note.
```

```
195 \ifstd@notes\else
196 \let\std@footnotemark\@footnotemark
197 \def\alt@footnotemark{\unskip\thinspace\std@footnotemark}
198 \let\@footnotemark\alt@footnotemark
199 \long\def\@makefntext#1{\settowidth\@tempdima{.\kern\marginparsep}
200 \parindent\z@
201 \advance\parindent-\@tempdima
202 \rule\z@\footnotesep
203 \llap{\@thefnmark}.\kern\marginparsep#1}
204 \fi
```
#### <span id="page-12-1"></span>**4.3.8 Rules**

#### stdrules All LAT<sub>E</sub>X rules are redefined to be thinner than default (.25pt instead of .4pt). The \foldmark command is also tuned (see chletter class for more information).

```
205 \ifstd@rules\else
206 \arrayrulewidth.25\p@
207 \fboxrule.25\p@
208 \def\underbar#1{\vtop{\hbox{#1}\hrule\@height.25\p@\kern-.25\p@}}
209 \def\footnoterule%
210 {\kern-3\p@\hrule\@width.4\columnwidth\@height.25\p@\kern2.75\p@}
211 \fi
```
# <span id="page-12-3"></span><span id="page-12-2"></span>**4.4 New commands**

#### **4.4.1 Markup**

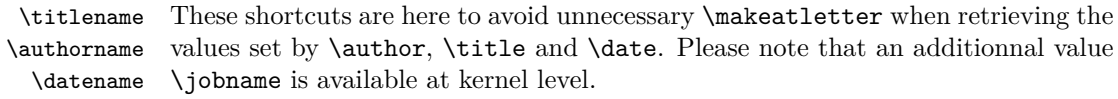

```
212 \def\titlename{\@title}
213 \def\authorname{\@author}
214 \def\datename{\@date}
```
#### **4.4.2 Formatting**

\up These commands are present in the babel package frenchb. The polyglossia pack-\no age doesn't provide comparable commands, so they are defined here. The babel \bsc frenchb definitions are overridden for the sake of straightforwardness and consis-\ier tency within documents typeset in multiple languages.

```
215 \let\up\textsuperscript
216 \def\no{n\up{o}\,}
217 \def\bsc#1{\hyphenpenalty\@M\textsc{#1}}
218 \def\ier{\up{er}}
```
*⟨*/chextras*.*sty*⟩*

# **5 Font definitions**

Appart from the chextras package itself, eight files are provided to enable oldstyle numbers in Latin Modern fonts, both in T1 (IATEX) and EU1 (XATEX) encodings.

```
1 ⟨*t1lmros.fd⟩
2 \ProvidesFile{t1lmros.fd}[2010/10/10 v1.0 Font defs for Latin Modern]
3 \DeclareFontFamily{T1}{lmros}{}
4 \DeclareFontShape{T1}{lmros}{m}{n}
5 {<-5.5> clmrj8t5
6 <5.5-6.5> clmrj8t6
7 <6.5-7.5> clmrj8t7
8 <7.5-8.5> clmrj8t8
9 <8.5-9.5> clmrj8t9
10 <9.5-11 > clmrj8t10
11 <11-15> clmrj8t12
12 <15-> clmrj8t17}{}
13 \DeclareFontShape{T1}{lmros}{m}{sl}
14 {<-8.5> clmrjo8t8
15 <8.5-9.5> clmrjo8t9
16 <9.5-11> clmrjo8t10
17 <11-15> clmrjo8t12
18 <15-> clmrjo8t17}{}
19 \DeclareFontShape{T1}{lmros}{m}{it}
20 {<-7.5> clmrji8t7
21 <7.5-8.5> clmrji8t8
22 <8.5-9.5> clmrji8t9
23 <9.5-11> clmrji8t10
24 <11-> clmrji8t12}{}
25 \DeclareFontShape{T1}{lmros}{m}{sc}
26 {<-> clmcscj8t10}{}
27 \DeclareFontShape{T1}{lmros}{m}{ui}
28 {<-> clmuj8t10}{}
29 \DeclareFontShape{T1}{lmros}{m}{scsl}
30 {<-> clmcscjo8t10}{}
31 \DeclareFontShape{T1}{lmros}{b}{n}
32 {<-> clmbj8t10}{}
33 \DeclareFontShape{T1}{lmros}{b}{sl}
34 {<-> clmbjo8t10}{}
35 \DeclareFontShape{T1}{lmros}{bx}{n}
36 {<-5.5> clmbxj8t5
37 <5.5-6.5> clmbxj8t6
38 <6.5-7.5> clmbxj8t7
39 <7.5-8.5> clmbxj8t8
40 <8.5-9.5> clmbxj8t9
41 <9.5-11> clmbxj8t10
42 <11-> clmbxj8t12}{}
43 \DeclareFontShape{T1}{lmros}{bx}{it}
44 {<-> clmbxji8t10}{}
45 \DeclareFontShape{T1}{lmros}{bx}{sl}
46 {<-> clmbxjo8t10}{}
47 \DeclareFontShape{T1}{lmros}{b}{it}
48 {\leftarrow > sub * lmros/b/sl}{}
49 ⟨/t1lmros.fd⟩
```

```
1 ⟨*t1lmssos.fd⟩
```

```
2 \ProvidesFile{t1lmssos.fd}[2010/10/10 v1.0 Font defs for Latin Modern]
3 \DeclareFontFamily{T1}{lmssos}{}
4 \DeclareFontShape{T1}{lmssos}{m}{n}
5 {<-8.5> clmssj8t8
6 <8.5-9.5> clmssj8t9
7 <9.5-11> clmssj8t10
8 <11-15.5> clmssj8t12
9 <15.5-> clmssj8t17}{}
10 \DeclareFontShape{T1}{lmssos}{m}{it}
11\{\langle - \rangle \text{ssub} * \text{l} \text{mssos/m/sl} \}12 \DeclareFontShape{T1}{lmssos}{m}{sl}
13 {<-8.5> clmssjo8t8
14 <8.5-9.5> clmssjo8t9
15 <9.5-11> clmssjo8t10
16 <11-15.5> clmssjo8t12
17 <15.5-> clmssjo8t17}{}
18 \DeclareFontShape{T1}{lmssos}{m}{sc}
19 \{\langle - \rangle \text{ sub } * \text{ lmcs/m} / \text{sc} \}20 \DeclareFontShape{T1}{lmssos}{b}{n}
21 \{<-> ssub * lmssos/bx/n}\{\}22 \DeclareFontShape{T1}{lmssos}{b}{sl}
23 {\leftarrow ssub * lmssos/bx/sl}{}
24 \DeclareFontShape{T1}{lmssos}{b}{it}
25 \{\langle - \rangle ssub * lmssos/bx/it}\{\}26 \DeclareFontShape{T1}{lmssos}{sbc}{n}
27 {<-> clmssdcj8t10}{}
28 \DeclareFontShape{T1}{lmssos}{sbc}{sl}
29 {<-> clmssdcjo8t10}{}
30 \DeclareFontShape{T1}{lmssos}{sbc}{it}
31 {\leftarrow> ssub * lmssos/sbc/sl}{}
32 \DeclareFontShape{T1}{lmssos}{bx}{n}
33 {<-> clmssbxj8t10}{}
34 \DeclareFontShape{T1}{lmssos}{bx}{sl}
35 {<-> clmssbjo8t10}{}
36 \DeclareFontShape{T1}{lmssos}{bx}{it}
37 {\leftarrow ssub * lmssos/bx/sl}{}
38 ⟨/t1lmssos.fd⟩
 1 ⟨*t1lmttos.fd⟩
2 \ProvidesFile{t1lmttos.fd}[2010/10/10 v1.0 Font defs for Latin Modern]
3 \DeclareFontFamily{T1}{lmttos}{\hyphenchar\font\m@ne}
4 \ifx\lmtt@use@light@as@normal\@empty
5 \DeclareFontShape{T1}{lmttos}{sb}{n}
6 {<-8.5> clmttj8t8
7 <8.5-9.5> clmttj8t9
8 <9.5-11> clmttj8t10
9 <11-> clmttj8t12}{}
10 \DeclareFontShape{T1}{lmttos}{sb}{it}
```

```
11 {<-> clmttij8t10}{}
```

```
12 \DeclareFontShape{T1}{lmttos}{sb}{sl}
```

```
13 {<-> clmttjo8t10}{}
```

```
14 \DeclareFontShape{T1}{lmttos}{sb}{sc}
15 {<-> clmtcscj8t10}{}
16 \DeclareFontShape{T1}{lmttos}{sb}{scsl}
17 {<-> clmtcsjo8t10}{}
18 \DeclareFontShape{T1}{lmttos}{m}{n}
19 {<-> clmtlj8t10}{}
20 \DeclareFontShape{T1}{lmttos}{m}{it}
21 {<-> sub * lmttos/l/sl}{}
22 \DeclareFontShape{T1}{lmttos}{m}{sl}
23 {<-> clmtljo8t10}{}
24 \DeclareFontShape{T1}{lmttos}{c}{n}
25 {<-> clmtlcj8t10}{}
26 \DeclareFontShape{T1}{lmttos}{c}{it}
27 {<-> sub * lmttos/lc/sl}{}
28 \DeclareFontShape{T1}{lmttos}{c}{sl}
29 {<-> clmtlcjo8t10}{}\else
30 \DeclareFontShape{T1}{lmttos}{m}{n}
31 {<-8.5> clmttj8t8
32 <8.5-9.5> clmttj8t9
33 <9.5-11> clmttj8t10
34 <11-> clmttj8t12}{}
35 \DeclareFontShape{T1}{lmttos}{m}{it}
36 {<-> clmttij8t10}{}
37 \DeclareFontShape{T1}{lmttos}{m}{sl}
38 {<-> clmttjo8t10}{}
39 \DeclareFontShape{T1}{lmttos}{m}{sc}
40 {<-> clmtcscj8t10}{}
41 \DeclareFontShape{T1}{lmttos}{m}{scsl}
42 {<-> clmtcsjo8t10}{}
43 \DeclareFontShape{T1}{lmttos}{l}{n}
44 {<-> clmtlj8t10}{}
45 \DeclareFontShape{T1}{lmttos}{l}{it}
46 {<-> sub * lmttos/l/sl}{}
47 \DeclareFontShape{T1}{lmttos}{l}{sl}
48 {<-> clmtljo8t10}{}
49 \DeclareFontShape{T1}{lmttos}{lc}{n}
50 {<-> clmtlcj8t10}{}
51 \DeclareFontShape{T1}{lmttos}{lc}{it}
52 {<-> sub * lmttos/lc/sl}{}
53 \DeclareFontShape{T1}{lmttos}{lc}{sl}
54 {<-> clmtlcjo8t10}{}\fi
55 \DeclareFontShape{T1}{lmttos}{b}{n}
56 {<-> clmtkj8t10}{}
57 \DeclareFontShape{T1}{lmttos}{b}{it}
58 {<-> sub * lmttos/b/sl}{}
59 \DeclareFontShape{T1}{lmttos}{b}{sl}
60 {<-> clmtkjo8t10}{}
61 \DeclareFontShape{T1}{lmttos}{bx}{it}
62 {<-> sub * lmttos/b/sl}{}
63 \DeclareFontShape{T1}{lmttos}{bx}{n}
64 {<-> ssub * lmttos/b/n}{}
65 \DeclareFontShape{T1}{lmttos}{bx}{sl}
66 {<-> ssub * lmttos/b/sl}{}
67 ⟨/t1lmttos.fd⟩
```
*⟨*\*t1lmvttos*.*fd*⟩*

```
2 \ProvidesFile{t1lmvttos.fd}[2010/10/10 v1.0 Font defs for Latin Modern]
3 \DeclareFontFamily{T1}{lmvttos}{}
4 \ifx\lmtt@use@light@as@normal\@empty
5 \DeclareFontShape{T1}{lmvttos}{sb}{n}
6 {<-> clmvttj8t10}{}
7 \DeclareFontShape{T1}{lmvttos}{sb}{it}
8 {<-> clmvttjo8t10}{}
9 \DeclareFontShape{T1}{lmvttos}{sb}{sl}
10 \{\langle -\rangle \text{ sub } * \text{Imvttos/sb/it} \}11 \DeclareFontShape{T1}{lmvttos}{m}{n}
12 {<-> clmvtlj8t10}{}
13 \DeclareFontShape{T1}{lmvttos}{m}{it}
14 {<-> clmvtljo8t10}{}
15 \DeclareFontShape{T1}{lmvttos}{m}{sl}
16 {<-> sub * lmvttos/m/it}{}\else
17 \DeclareFontShape{T1}{lmvttos}{m}{n}
18 {<-> clmvttj8t10}{}
19 \DeclareFontShape{T1}{lmvttos}{m}{it}
20 {<-> clmvttjo8t10}{}
21 \DeclareFontShape{T1}{lmvttos}{m}{sl}
22 \{\leftarrow\} sub * lmvttos/m/it}\{\}23 \DeclareFontShape{T1}{lmvttos}{l}{n}
24 {<-> clmvtlj8t10}{}
25 \DeclareFontShape{T1}{lmvttos}{l}{it}
26 {<-> clmvtljo8t10}{}
27 \DeclareFontShape{T1}{lmvttos}{l}{sl}
28 \{\leftarrow\} sub * lmvttos/l/it}\{\}fi
29 \DeclareFontShape{T1}{lmvttos}{bx}{n}
30 {<-> clmvtkj8t10}{}
31 \DeclareFontShape{T1}{lmvttos}{bx}{it}
32 {<-> clmvtkjo8t10}{}
33 \DeclareFontShape{T1}{lmvttos}{bx}{sl}
34 {\left\langle \sim \right\rangle sub * lmvttos/b/it}{}
35 \DeclareFontShape{T1}{lmvttos}{b}{n}
36 {<-> sub * lmvttos/bx/n}{}
37 \DeclareFontShape{T1}{lmvttos}{b}{sl}
38 {<-> ssub * lmvttos/bx/it}{}
39 \DeclareFontShape{T1}{lmvttos}{b}{it}
40 \{\leftarrow\} ssub * lmvttos/bx/it}\{\}41 ⟨/t1lmvttos.fd⟩
```

```
1 ⟨*eu1lmros.fd⟩
```

```
2 \ProvidesFile{eu1lmros.fd}[2010/10/10 v1.0 Font defs for Latin Modern]
3 \DeclareFontFamily{EU1}{lmros}{}
4 \DeclareFontShape{EU1}{lmros}{m}{n}
5 {<-5.5> "[lmroman5-regular]:+onum,+tnum,mapping=tex-text"
6 <5.5-6.5> "[lmroman6-regular]:+onum,+tnum,mapping=tex-text"
7 <6.5-7.5> "[lmroman7-regular]:+onum,+tnum,mapping=tex-text"
8 <7.5-8.5> "[lmroman8-regular]:+onum,+tnum,mapping=tex-text"
9 <8.5-9.5> "[lmroman9-regular]:+onum,+tnum,mapping=tex-text"
10 <9.5-11 > "[lmroman10-regular]:+onum,+tnum,mapping=tex-text"
11 <11-15> "[lmroman12-regular]:+onum,+tnum,mapping=tex-text"
12 <15-> "[lmroman17-regular]:+onum,+tnum,mapping=tex-text"}{}
13 \DeclareFontShape{EU1}{lmros}{m}{sl}
14 {<-8.5> "[lmromanslant8-regular]:+onum,+tnum,mapping=tex-text"
15 <8.5-9.5> "[lmromanslant9-regular]:+onum,+tnum,mapping=tex-text"
16 <9.5-11> "[lmromanslant10-regular]:+onum,+tnum,mapping=tex-text"
17 <11-15> "[lmromanslant12-regular]:+onum,+tnum,mapping=tex-text"
18 <15-> "[lmromanslant17-regular]:+onum,+tnum,mapping=tex-text"}{}
19 \DeclareFontShape{EU1}{lmros}{m}{it}
20 {<-7.5> "[lmroman7-italic]:+onum,+tnum,mapping=tex-text"
21 <7.5-8.5> "[lmroman8-italic]:+onum,+tnum,mapping=tex-text"
22 <8.5-9.5> "[lmroman9-italic]:+onum,+tnum,mapping=tex-text"
23 <9.5-11> "[lmroman10-italic]:+onum,+tnum,mapping=tex-text"
24 <11-> "[lmroman12-italic]:+onum,+tnum,mapping=tex-text"}{}
25 \DeclareFontShape{EU1}{lmros}{m}{sc}
26 {<-> "[lmromancaps10-regular]:+onum,+tnum,mapping=tex-text"}{}
27 \DeclareFontShape{EU1}{lmros}{m}{ui}
28 {<-> "[lmromanunsl10-regular]:+onum,+tnum,mapping=tex-text"}{}
29 \DeclareFontShape{EU1}{lmros}{m}{scsl}
30 {<-> "[lmromancaps10-oblique]:+onum,+tnum,mapping=tex-text"}{}
31 \DeclareFontShape{EU1}{lmros}{b}{n}
32 {<-> "[lmromandemi10-regular]:+onum,+tnum,mapping=tex-text"}{}
33 \DeclareFontShape{EU1}{lmros}{b}{sl}
34 {<-> "[lmromandemi10-oblique]:+onum,+tnum,mapping=tex-text"}{}
35 \DeclareFontShape{EU1}{lmros}{bx}{n}
36 {<-5.5> "[lmroman5-bold]:+onum,+tnum,mapping=tex-text"
37 <5.5-6.5> "[lmroman6-bold]:+onum,+tnum,mapping=tex-text"
38 <6.5-7.5> "[lmroman7-bold]:+onum,+tnum,mapping=tex-text"
39 <7.5-8.5> "[lmroman8-bold]:+onum,+tnum,mapping=tex-text"
40 <8.5-9.5> "[lmroman9-bold]:+onum,+tnum,mapping=tex-text"
41 <9.5-11> "[lmroman10-bold]:+onum,+tnum,mapping=tex-text"
42 <11-> "[lmroman12-bold]:+onum,+tnum,mapping=tex-text"}{}
43 \DeclareFontShape{EU1}{lmros}{bx}{it}
44 {<-> "[lmroman10-bolditalic]:+onum,+tnum,mapping=tex-text"}{}
45 \DeclareFontShape{EU1}{lmros}{bx}{sl}
46 {<-> "[lmromanslant10-bold]:+onum,+tnum,mapping=tex-text"}{}
47 \DeclareFontShape{EU1}{lmros}{b}{it}
48 \{\langle -\rangle \text{ sub } * \text{lmros/b/sl} \}
```

```
49 ⟨/eu1lmros.fd⟩
```

```
1 ⟨*eu1lmssos.fd⟩
```

```
2 \ProvidesFile{eu1lmssos.fd}[2010/10/10 v1.0 Font defs for Latin Modern]
3 \DeclareFontFamily{EU1}{lmssos}{}
4 \DeclareFontShape{EU1}{lmssos}{m}{n}
5 {<-8.5> "[lmsans8-regular]:+onum,+tnum,mapping=tex-text"
6 <8.5-9.5> "[lmsans9-regular]:+onum,+tnum,mapping=tex-text"
7 <9.5-11> "[lmsans10-regular]:+onum,+tnum,mapping=tex-text"
8 <11-15.5> "[lmsans12-regular]:+onum,+tnum,mapping=tex-text"
9 <15.5-> "[lmsans17-regular]:+onum,+tnum,mapping=tex-text"}{}
10 \DeclareFontShape{EU1}{lmssos}{m}{it}
11\{\langle - \rangle \text{ssub} * \text{l} \text{mssos/m/sl} \}12 \DeclareFontShape{EU1}{lmssos}{m}{sl}
13 {<-8.5> "[lmsans8-oblique]:+onum,+tnum,mapping=tex-text"
14 <8.5-9.5> "[lmsans9-oblique]:+onum,+tnum,mapping=tex-text"
15 <9.5-11> "[lmsans10-oblique]:+onum,+tnum,mapping=tex-text"
16 <11-15.5> "[lmsans12-oblique]:+onum,+tnum,mapping=tex-text"
17 <15.5-> "[lmsans17-oblique]:+onum,+tnum,mapping=tex-text"}{}
18 \DeclareFontShape{EU1}{lmssos}{m}{sc}
19 \{\langle -\rangle \text{ sub } * \text{ lmcs/m} / \text{sc} \}20 \DeclareFontShape{EU1}{lmssos}{b}{n}
21 \{\langle -\rangle ssub * lmssos/bx/n}\{\}22 \DeclareFontShape{EU1}{lmssos}{b}{sl}
23 {\leftarrow ssub * lmssos/bx/sl}{}
24 \DeclareFontShape{EU1}{lmssos}{b}{it}
25 \{\langle - \rangle ssub * lmssos/bx/it}\{\}26 \DeclareFontShape{EU1}{lmssos}{sbc}{n}
27 {<-> "[lmsansdemicond10-regular]:+onum,+tnum,mapping=tex-text"}{}
28 \DeclareFontShape{EU1}{lmssos}{sbc}{sl}
29 {<-> "[lmsansdemicond10-oblique]:+onum,+tnum,mapping=tex-text"}{}
30 \DeclareFontShape{EU1}{lmssos}{sbc}{it}
31 {\leftarrow> ssub * lmssos/sbc/sl}{}
32 \DeclareFontShape{EU1}{lmssos}{bx}{n}
33 {<-> "[lmsans10-bold]:+onum,+tnum,mapping=tex-text"}{}
34 \DeclareFontShape{EU1}{lmssos}{bx}{sl}
35 {<-> "[lmsans10-boldoblique]:+onum,+tnum,mapping=tex-text"}{}
36 \DeclareFontShape{EU1}{lmssos}{bx}{it}
37 \{ \left\{ \leftarrow \right\} ssub * lmssos/bx/sl}\{\}38 ⟨/eu1lmssos.fd⟩
```
*⟨*\*eu1lmttos*.*fd*⟩*

```
2 \ProvidesFile{eu1lmttos.fd}[2010/10/10 v1.0 Font defs for Latin Modern]
3 \DeclareFontFamily{EU1}{lmttos}{\hyphenchar\font\m@ne}
4 \ifx\lmtt@use@light@as@normal\@empty
5 \DeclareFontShape{EU1}{lmttos}{sb}{n}
6 {<-8.5> "[lmmono8-regular]:+onum,+tnum"
7 <8.5-9.5> "[lmmono9-regular]:+onum,+tnum"
8 <9.5-11> "[lmmono10-regular]:+onum,+tnum"
9 <11-> "[lmmono12-regular]:+onum,+tnum"}{}
10 \DeclareFontShape{EU1}{lmttos}{sb}{it}
11 {<-> "[lmmono10-italic]:+onum,+tnum"}{}
12 \DeclareFontShape{EU1}{lmttos}{sb}{sl}
13 {<-> "[lmmonoslant10-regular]:+onum,+tnum"}{}
```

```
14 \DeclareFontShape{EU1}{lmttos}{sb}{sc}
15 {<-> "[lmmonocaps10-regular]:+onum,+tnum"}{}
16 \DeclareFontShape{EU1}{lmttos}{sb}{scsl}
17 {<-> "[lmmonocaps10-oblique]:+onum,+tnum"}{}
18 \DeclareFontShape{EU1}{lmttos}{m}{n}
19 {<-> "[lmmonolt10-regular]:+onum,+tnum"}{}
20 \DeclareFontShape{EU1}{lmttos}{m}{it}
21 {<-> sub * lmttos/l/sl}{}
22 \DeclareFontShape{EU1}{lmttos}{m}{sl}
23 {<-> "[lmmonolt10-oblique]:+onum,+tnum"}{}
24 \DeclareFontShape{EU1}{lmttos}{c}{n}
25 {<-> "[lmmonoltcond10-regular]:+onum,+tnum"}{}
26 \DeclareFontShape{EU1}{lmttos}{c}{it}
27 \{\langle -\rangle \text{ sub } * \text{ lmttos/lc/sl} \}28 \DeclareFontShape{EU1}{lmttos}{c}{sl}
29 {<-> "[lmmonoltcond10-oblique]:+onum,+tnum"}{}\else
30 \DeclareFontShape{EU1}{lmttos}{m}{n}
31 {<-8.5> "[lmmono8-regular]:+onum,+tnum"
32 <8.5-9.5> "[lmmono9-regular]:+onum,+tnum"
33 <9.5-11> "[lmmono10-regular]:+onum,+tnum"
34 <11-> "[lmmono12-regular]:+onum,+tnum"}{}
35 \DeclareFontShape{EU1}{lmttos}{m}{it}
36 {<-> "[lmmono10-italic]:+onum,+tnum"}{}
37 \DeclareFontShape{EU1}{lmttos}{m}{sl}
38 {<-> "[lmmonoslant10-regular]:+onum,+tnum"}{}
39 \DeclareFontShape{EU1}{lmttos}{m}{sc}
40 {<-> "[lmmonocaps10-regular]:+onum,+tnum"}{}
41 \DeclareFontShape{EU1}{lmttos}{m}{scsl}
42 {<-> "[lmmonocaps10-oblique]:+onum,+tnum"}{}
43 \DeclareFontShape{EU1}{lmttos}{l}{n}
44 {<-> "[lmmonolt10-regular]:+onum,+tnum"}{}
45 \DeclareFontShape{EU1}{lmttos}{l}{it}
46 {<-> sub * lmttos/l/sl}{}
47 \DeclareFontShape{EU1}{lmttos}{l}{sl}
48 {<-> "[lmmonolt10-oblique]:+onum,+tnum"}{}
49 \DeclareFontShape{EU1}{lmttos}{lc}{n}
50 {<-> "[lmmonoltcond10-regular]:+onum,+tnum"}{}
51 \DeclareFontShape{EU1}{lmttos}{lc}{it}
52 {<-> sub * lmttos/lc/sl}{}
53 \DeclareFontShape{EU1}{lmttos}{lc}{sl}
54 {<-> "[lmmonoltcond10-oblique]:+onum,+tnum"}{}\fi
55 \DeclareFontShape{EU1}{lmttos}{b}{n}
56 {<-> "[lmmonolt10-bold]:+onum,+tnum"}{}
57 \DeclareFontShape{EU1}{lmttos}{b}{it}
58 \{\langle -\rangle \text{ sub } * \text{ Int} \cos/b / s \}59 \DeclareFontShape{EU1}{lmttos}{b}{sl}
60 {<-> "[lmmonolt10-boldoblique]:+onum,+tnum"}{}
61 \DeclareFontShape{EU1}{lmttos}{bx}{it}
62 {<-> sub * lmttos/b/sl}{}
63 \DeclareFontShape{EU1}{lmttos}{bx}{n}
64 {<-> ssub * lmttos/b/n}{}
65 \DeclareFontShape{EU1}{lmttos}{bx}{sl}
66 {<-> ssub * lmttos/b/sl}{}
67 ⟨/eu1lmttos.fd⟩
```

```
20
```

```
1 ⟨*eu1lmvttos.fd⟩
```

```
2 \ProvidesFile{eu1lmvttos.fd}[2010/10/10 v1.0 Font defs for Latin Modern]
3 \DeclareFontFamily{EU1}{lmvttos}{}
4 \ifx\lmtt@use@light@as@normal\@empty
5 \DeclareFontShape{EU1}{lmvttos}{sb}{n}
6 {<-> "[lmmonoprop10-regular]:+onum,+tnum,mapping=tex-text"}{}
7 \DeclareFontShape{EU1}{lmvttos}{sb}{sl}
8 {<-> "[lmmonoprop10-oblique]:+onum,+tnum,mapping=tex-text"}{}
9 \DeclareFontShape{EU1}{lmvttos}{sb}{it}
10 {\leftarrow sub * lmvttos/sb/sl}{}
11 \DeclareFontShape{EU1}{lmvttos}{m}{n}
12 {<-> "[lmmonoproplt10-regular]:+onum,+tnum,mapping=tex-text"}{}
13 \DeclareFontShape{EU1}{lmvttos}{m}{sl}
14 {<-> "[lmmonoproplt10-oblique]:+onum,+tnum,mapping=tex-text"}{}
15 \DeclareFontShape{EU1}{lmvttos}{m}{it}
16 \{\langle -\rangle sub * lmvttos/m/sl}\{\}else
17 \DeclareFontShape{EU1}{lmvttos}{m}{n}
18 {<-> "[lmmonoprop10-regular]:+onum,+tnum,mapping=tex-text"}{}
19 \DeclareFontShape{EU1}{lmvttos}{m}{sl}
20 {<-> "[lmmonoprop10-oblique]:+onum,+tnum,mapping=tex-text"}{}
21 \DeclareFontShape{EU1}{lmvttos}{m}{it}
22 \{\langle -\rangle sub * lmvttos/m/sl}\{\}23 \DeclareFontShape{EU1}{lmvttos}{l}{n}
24 {<-> "[lmmonoproplt10-regular]:+onum,+tnum,mapping=tex-text"}{}
25 \DeclareFontShape{EU1}{lmvttos}{l}{sl}
26 {<-> "[lmmonoproplt10-oblique]:+onum,+tnum,mapping=tex-text"}{}
27 \DeclareFontShape{EU1}{lmvttos}{l}{it}
28 \{\langle -\rangle \text{ sub } * \text{Imvttos/l/sl}\}\29 \DeclareFontShape{EU1}{lmvttos}{b}{n}
30 {<-> "[lmmonoproplt10-bold]:+onum,+tnum,mapping=tex-text"}{}
31 \DeclareFontShape{EU1}{lmvttos}{b}{sl}<br>32 { <-> "[lmmonoproplt10-boldoblique}
             32 {<-> "[lmmonoproplt10-boldoblique]:+onum,+tnum,mapping=tex-text"}{}
33 \DeclareFontShape{EU1}{lmvttos}{b}{it}
34 {\text{(-> sub * Imvttos/b/s1}}35 \DeclareFontShape{EU1}{lmvttos}{bx}{n}
36 {\leftarrow sub * lmvttos/b/n}{}
37 \DeclareFontShape{EU1}{lmvttos}{bx}{sl}
38 {<-> ssub * lmvttos/b/sl}{}
39 \DeclareFontShape{EU1}{lmvttos}{bx}{it}
40 \{\langle -\rangle ssub * lmvttos/b/sl}\{\}41 ⟨/eu1lmvttos.fd⟩
```
# **Index**

Numbers written in italic refer to the page where the corresponding entry is described; numbers underlined refer to the code line of the definition; numbers in roman refer to the code lines where the entry is used.

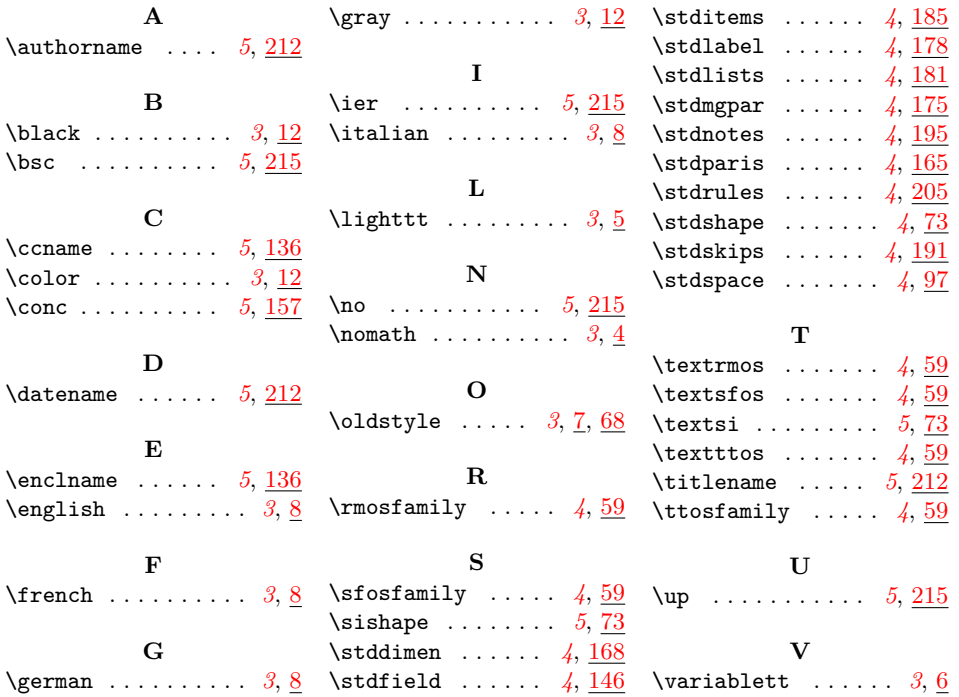